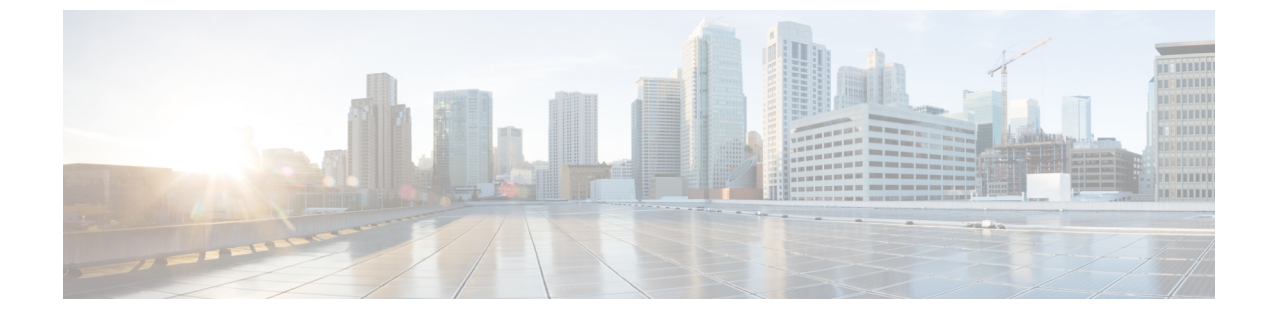

## **ConfD** および **NETCONF API** に関するトラブ ルシューティング

• ConfD および NETCONF API に関するトラブルシューティング (1 ページ)

## **ConfD** および **NETCONF API** に関するトラブルシューティ ング

セキュリティ上の理由から、ESC のデフォルトでは ConfD の開発者ログと NETCONF トレー スログが無効化されます。

デバッグには次の 2 つのログを使用します。

2 つのログを手動で有効にするには、ESC VM で次の ConfD の構成ファイルを開きます。

\$ sudo vim /opt/cisco/esc/esc database/esc production confd.conf

次のログで以下のように手動で変更します。

## **enabled** を **true** に変更。

•

```
<netconfTraceLog>
    <enabled>true</enabled>
    <filename>/var/log/esc/confd/netconf.trace</filename>
    <format>pretty</format>
</netconfTraceLog>
```
このセクションを変更して、開発者ログを有効にします。

## **enabled** と **file.enabled** の両方を **true** に変更。

```
<developerLog>
   <enabled>true</enabled>
    <file><enabled>true</enabled>
        <name>/var/log/esc/confd/devel.log</name>
    \langlefile>
    <syslog>
        <enabled>false</enabled>
```
**ConfD** および **NETCONF API** に関するトラブルシューティング

</syslog> </developerLog> 翻訳について

このドキュメントは、米国シスコ発行ドキュメントの参考和訳です。リンク情報につきましては 、日本語版掲載時点で、英語版にアップデートがあり、リンク先のページが移動/変更されている 場合がありますことをご了承ください。あくまでも参考和訳となりますので、正式な内容につい ては米国サイトのドキュメントを参照ください。